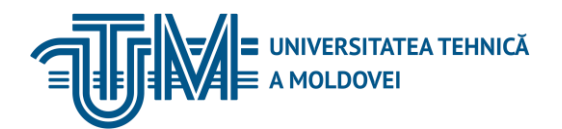

## MD-2045, CHIŞINĂU, STR. STUDENȚILOR, 9/7, TEL: 022 50-99-01 | FAX: 022 50-99-05, [www.utm.md](http://www.utm.md/)

#### **Baze de Date**

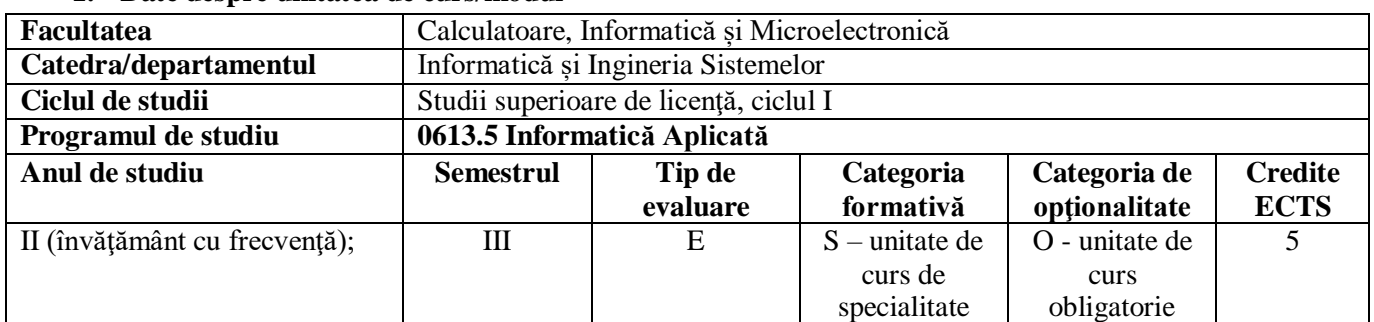

#### **1. Date despre unitatea de curs/modul**

#### **2. Timpul total estimat**

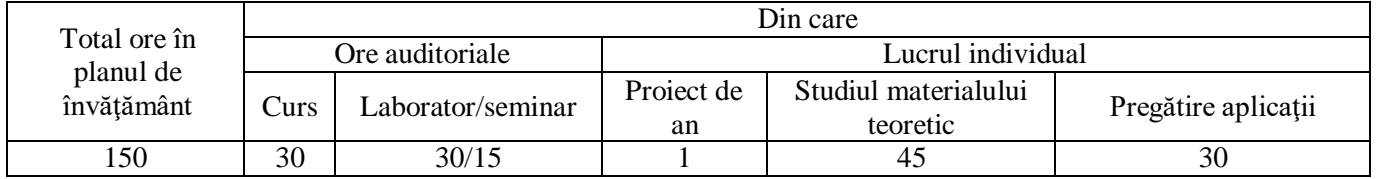

## **3. Precondiţii de acces la unitatea de curs/modul**

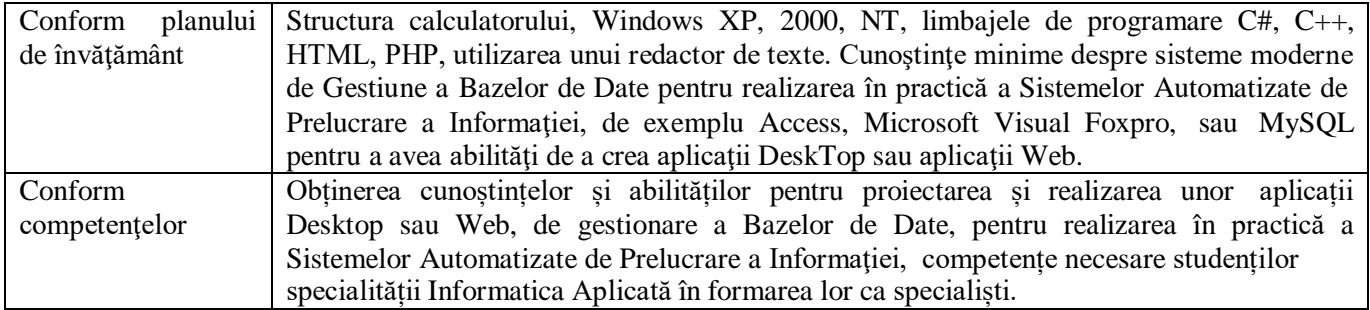

# **4. Condiţii de desfăşurare a procesului educaţional pentru**

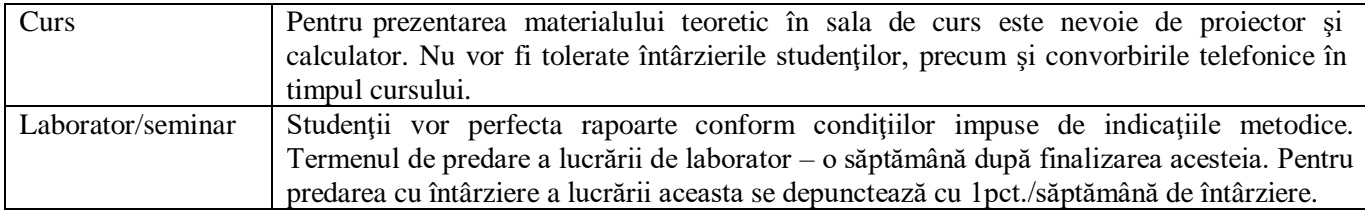

## **5. Competenţe specifice acumulate**

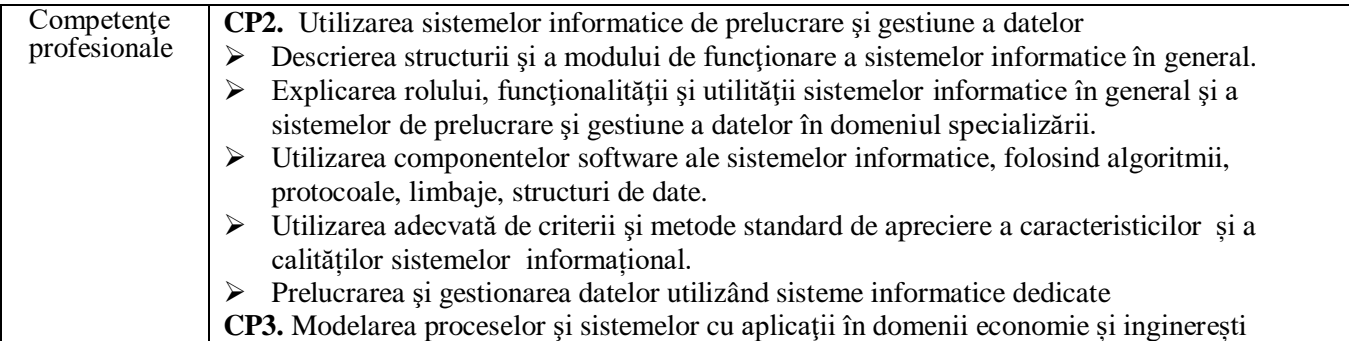

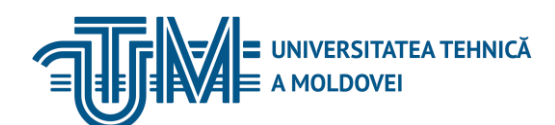

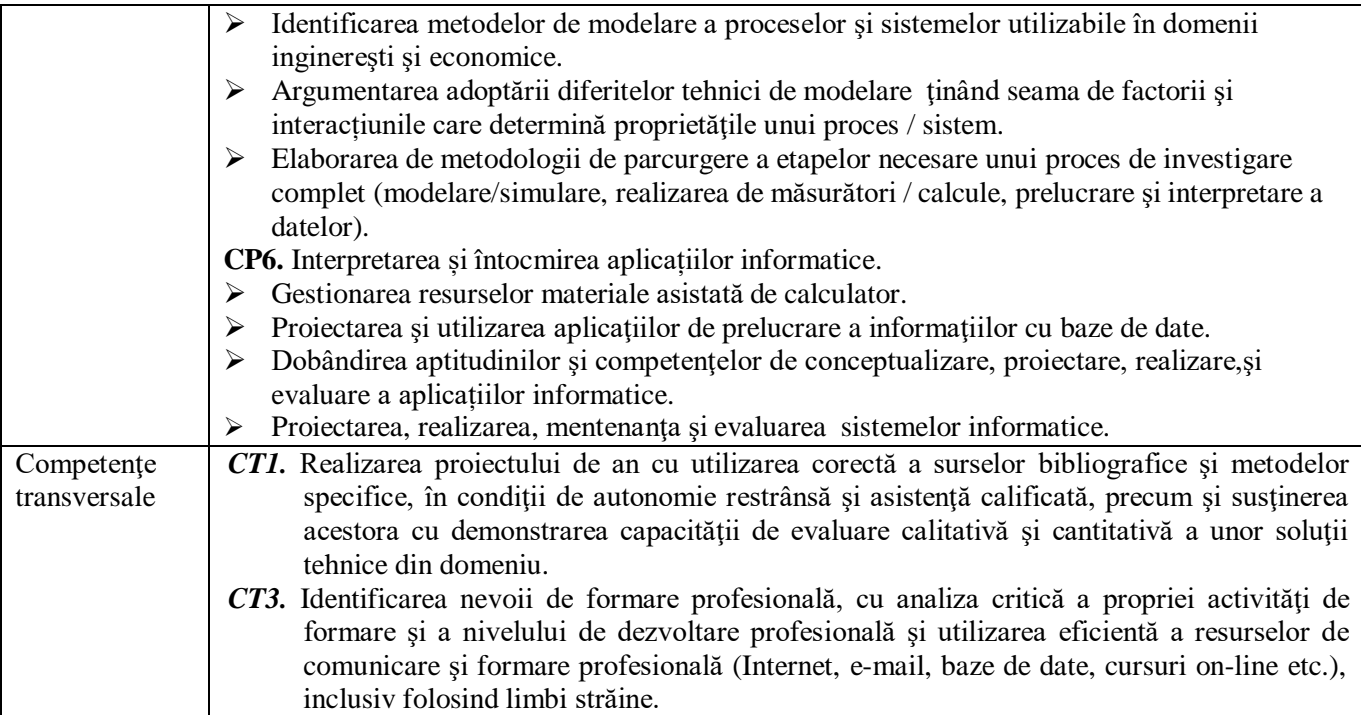

# **6. Obiectivele unităţii de curs/modulului**

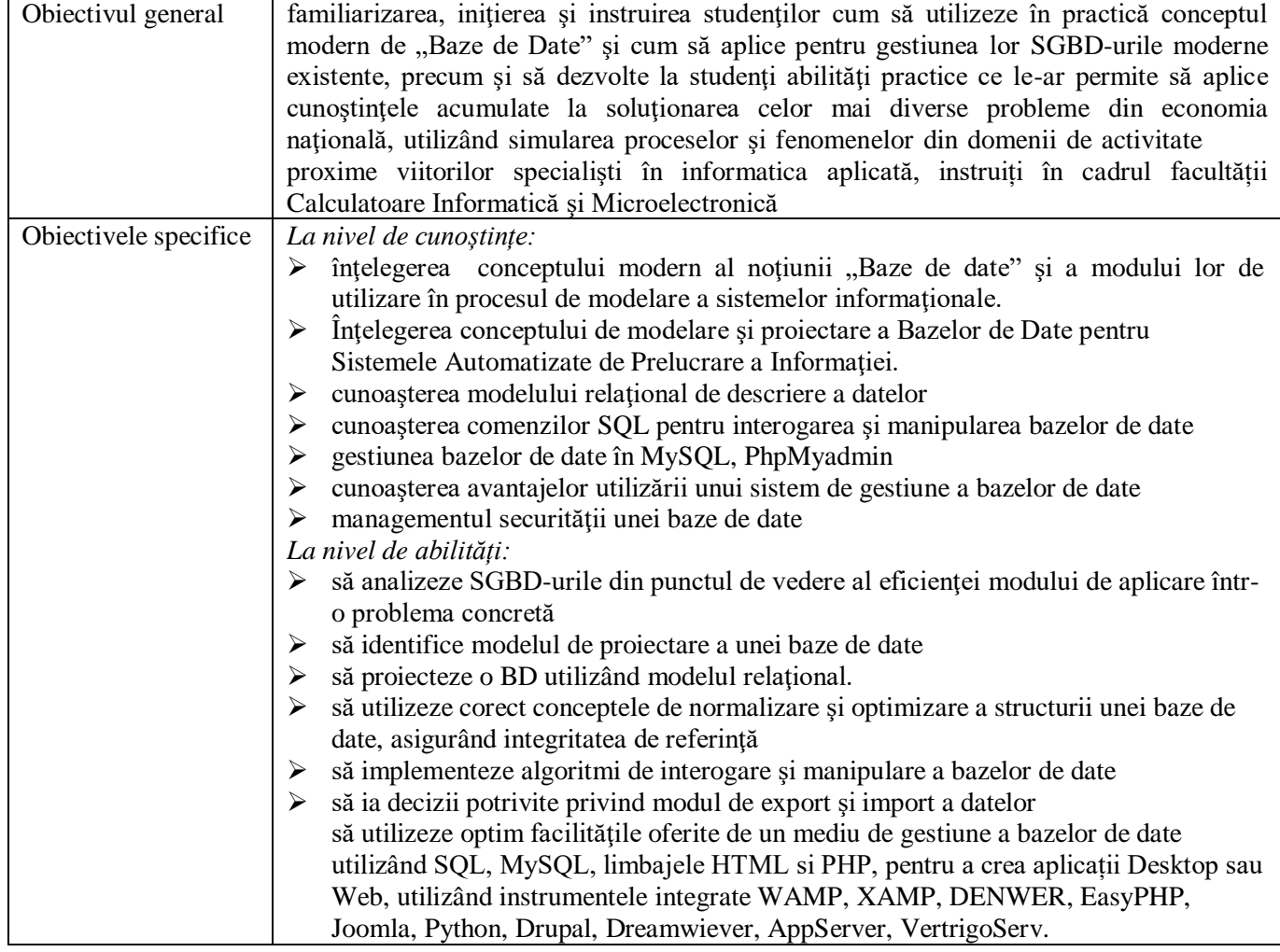

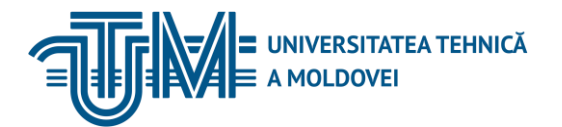

să utilizeze şablonul MVC.

# **7. Conţinutul unităţii de curs/modulului**

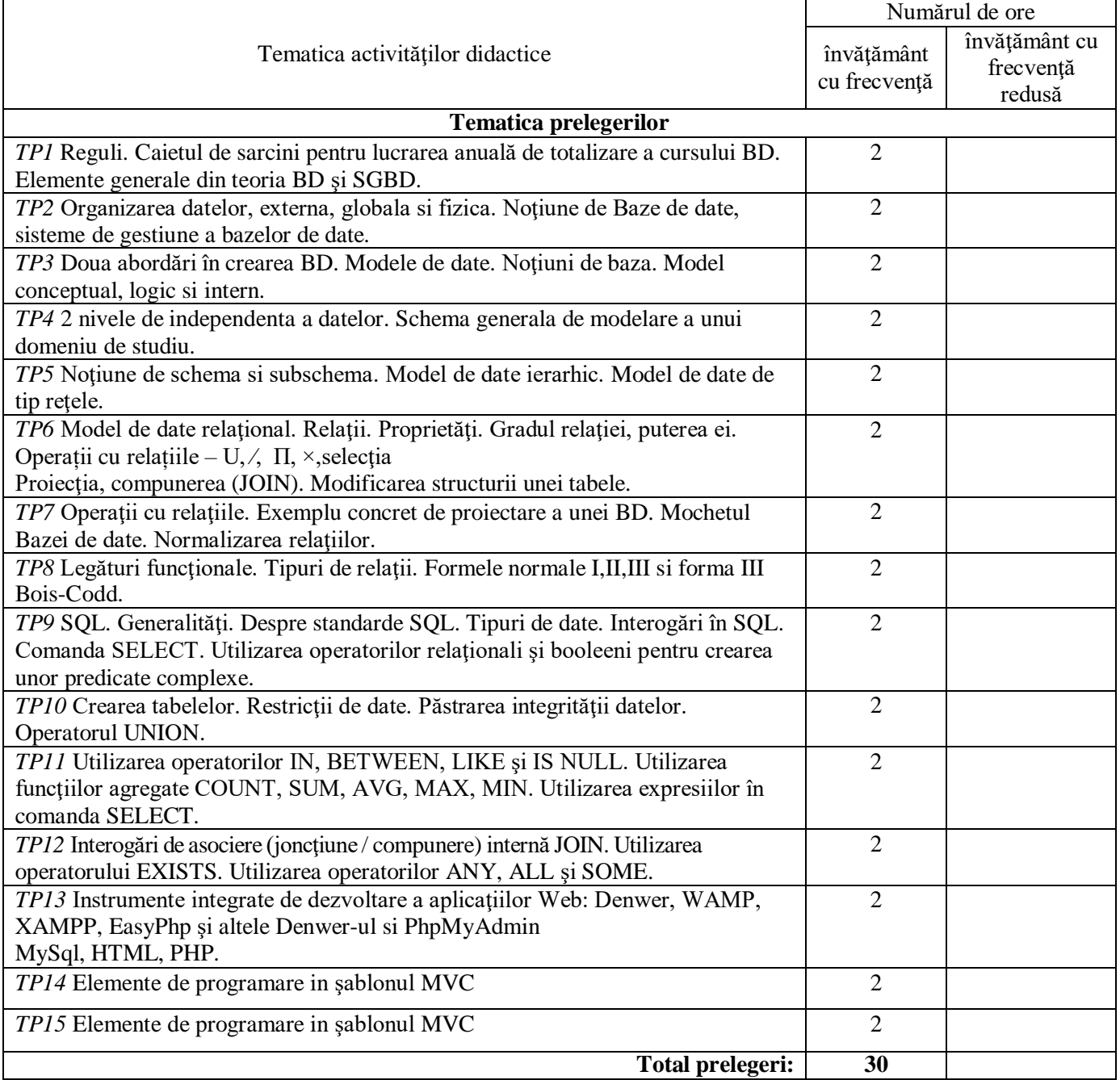

![](_page_2_Picture_531.jpeg)

![](_page_3_Picture_0.jpeg)

![](_page_3_Picture_590.jpeg)

![](_page_3_Picture_591.jpeg)

# **8. Referinţe bibliografice**

![](_page_3_Picture_592.jpeg)

![](_page_4_Picture_1.jpeg)

![](_page_4_Picture_232.jpeg)

# **9. Evaluare**

![](_page_4_Picture_233.jpeg)